### <span id="page-0-0"></span>Informática II Repaso del lenguaje C

Gonzalo F. Perez Paina

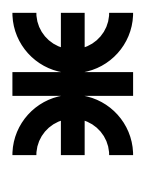

Universidad Tecnológica Nacional Facultad Regional Córdoba UTN-FRC

 $-2019-$ 

► Ideas provenientes de los lenguajes BCPL<sup>1</sup> (*Martin Richards, 1967*) y del lenguaje B (*Ken Thompson, 1970* ) [lenguajes "sin tipo"]

<sup>1</sup>Basic Combined Programming Language

- ► Ideas provenientes de los lenguajes BCPL<sup>1</sup> (*Martin Richards, 1967*) y del lenguaje B (*Ken Thompson, 1970* ) [lenguajes "sin tipo"]
- ► C fue diseñado originalmente en 1972 para el sistema operativo UNIX en el DEC PDP-11 por *Dennis Ritchie* en los laboratorios Bell

<sup>1</sup>Basic Combined Programming Language

- ► Ideas provenientes de los lenguajes BCPL<sup>1</sup> (*Martin Richards, 1967*) y del lenguaje B (*Ken Thompson, 1970* ) [lenguajes "sin tipo"]
- $\triangleright$  C fue diseñado originalmente en 1972 para el sistema operativo UNIX en el DEC PDP-11 por *Dennis Ritchie* en los laboratorios Bell
- ◮ El primer libro de referencia fue *C Programming Language* (1978) de *Brian Kernighan* y *Dennis Ritchie*

<sup>1</sup>Basic Combined Programming Language

- ► Ideas provenientes de los lenguajes BCPL<sup>1</sup> (*Martin Richards, 1967*) y del lenguaje B (*Ken Thompson, 1970* ) [lenguajes "sin tipo"]
- $\triangleright$  C fue diseñado originalmente en 1972 para el sistema operativo UNIX en el DEC PDP-11 por *Dennis Ritchie* en los laboratorios Bell
- ◮ El primer libro de referencia fue *C Programming Language* (1978) de *Brian Kernighan* y *Dennis Ritchie*
- $\blacktriangleright$  En 1989 aparece el estándar ANSI C (ANSI<sup>2</sup>)

<sup>1</sup>Basic Combined Programming Language <sup>2</sup>American National Standards Institute

- ► Ideas provenientes de los lenguajes BCPL<sup>1</sup> (*Martin Richards, 1967*) y del lenguaje B (*Ken Thompson, 1970* ) [lenguajes "sin tipo"]
- ► C fue diseñado originalmente en 1972 para el sistema operativo UNIX en el DEC PDP-11 por *Dennis Ritchie* en los laboratorios Bell
- ◮ El primer libro de referencia fue *C Programming Language* (1978) de *Brian Kernighan* y *Dennis Ritchie*
- $\blacktriangleright$  En 1989 aparece el estándar ANSI C (ANSI<sup>2</sup>)
- $\blacktriangleright$  En 1990 aparece el estándar ISO C (ISO $3)$

<sup>1</sup>Basic Combined Programming Language <sup>2</sup>American National Standards Institute 3 International Standards Organization

- ► Ideas provenientes de los lenguajes BCPL<sup>1</sup> (*Martin Richards, 1967*) y del lenguaje B (*Ken Thompson, 1970* ) [lenguajes "sin tipo"]
- ► C fue diseñado originalmente en 1972 para el sistema operativo UNIX en el DEC PDP-11 por *Dennis Ritchie* en los laboratorios Bell
- ◮ El primer libro de referencia fue *C Programming Language* (1978) de *Brian Kernighan* y *Dennis Ritchie*
- $\blacktriangleright$  En 1989 aparece el estándar ANSI C (ANSI<sup>2</sup>)
- $\blacktriangleright$  En 1990 aparece el estándar ISO C (ISO $3)$
- ► En 1999 aparece el estándar C99

<sup>1</sup>Basic Combined Programming Language <sup>2</sup>American National Standards Institute 3 International Standards Organization

- ► Ideas provenientes de los lenguajes BCPL<sup>1</sup> (*Martin Richards, 1967*) y del lenguaje B (*Ken Thompson, 1970* ) [lenguajes "sin tipo"]
- ► C fue diseñado originalmente en 1972 para el sistema operativo UNIX en el DEC PDP-11 por *Dennis Ritchie* en los laboratorios Bell
- ◮ El primer libro de referencia fue *C Programming Language* (1978) de *Brian Kernighan* y *Dennis Ritchie*
- $\blacktriangleright$  En 1989 aparece el estándar ANSI C (ANSI<sup>2</sup>)
- $\blacktriangleright$  En 1990 aparece el estándar ISO C (ISO $3)$
- ► En 1999 aparece el estándar C99
- ► El último estándar publicado de C es el C11 (ISO/IEC 9899:2011) (IEC<sup>4</sup>)

<sup>1</sup>Basic Combined Programming Language

<sup>2</sup>American National Standards Institute

<sup>3</sup> International Standards Organization

<sup>4</sup> International Electrotechnical Commission

 $\blacktriangleright$  Lenguaje de propósitos generales ampliamente utilizado

- ► Lenguaje de propósitos generales ampliamente utilizado
- ▶ Tiene características de lenguajes de bajo nivel

- $\blacktriangleright$  Lenguaje de propósitos generales ampliamente utilizado
- $\triangleright$  Tiene características de lenguajes de bajo nivel
- ► Lenguaje relativamente pequeño: ofrece sentencias de control sencillas y funciones

- ► Lenguaje de propósitos generales ampliamente utilizado
- $\triangleright$  Tiene características de lenguajes de bajo nivel
- ► Lenguaje relativamente pequeño: ofrece sentencias de control sencillas y funciones
- $\triangleright$  Permite programación estructurada y diseño modular

- ► Lenguaje de propósitos generales ampliamente utilizado
- ► Tiene características de lenguajes de bajo nivel
- Lenguaje relativamente pequeño: ofrece sentencias de control sencillas y funciones
- $\triangleright$  Permite programación estructurada y diseño modular
- $\triangleright$  Si los programas siguen el estándar ISO el código es portátil entre plataformas y/o arquitecturas

# Algunos inconvenientes

▶ No es un lenguaje fuertemente tipado. (ventaja o desventaja?)

# Algunos inconvenientes

- ▶ No es un lenguaje fuertemente tipado. (ventaja o desventaja?)
- $\triangleright$  Bastante permisivo con la conversión de datos

# Algunos inconvenientes

- ▶ No es un lenguaje fuertemente tipado. (ventaja o desventaja?)
- Bastante permisivo con la conversión de datos
- $\triangleright$  Su versatilidad permite crear programas difíciles de leer (código ofuscado)<sup>5</sup>

<sup>5</sup> [IOCCC: The International Obfuscated C Code Contest](http://www.ioccc.org/)

# Introducción al lenguaje C

### Programas en lenguaje C

Los programas C consisten de módulos o piezas que se denominan funciones. Esto facilita evitar volver a inventar la rueda: *reutilización de software*.

# Introducción al lenguaje C

### Programas en lenguaje C

Los programas C consisten de módulos o piezas que se denominan funciones. Esto facilita evitar volver a inventar la rueda: *reutilización de software*.

### Aprender a programar en "C"

Consta de dos partes:

- $\blacktriangleright$  Lenguaje C en sí mismo.
- $\blacktriangleright$  Funciones de la biblioteca estándar C.

# Introducción al lenguaje C

### Programas en lenguaje C

Los programas C consisten de módulos o piezas que se denominan funciones. Esto facilita evitar volver a inventar la rueda: *reutilización de software*.

### Aprender a programar en "C"

Consta de dos partes:

- $\blacktriangleright$  Lenguaje C en sí mismo.
- $\blacktriangleright$  Funciones de la biblioteca estándar C.

Todos los sistemas C consisten, en general, en tres partes:

- $\blacktriangleright$  el entorno,
- $\blacktriangleright$  el lenguaje, y
- $\blacktriangleright$  la biblioteca estándar C.

 $i$ Qué contiene en el sig. código fuente?

```
/* Primer programa en C */2 #include <stdio.h>
3
4 int main(void)
5 {
6 printf("Hola<sub>⊔</sub>mundo.\n");
7 return 0;
8 }
```
 $i$ Qué contiene en el sig. código fuente?

1. Comentarios (¿para qué?)

```
/* Primer programa en C */#include <stdio.h>
3
  int main(void)
5 {
6 printf("Hola<sub>⊔</sub>mundo.\n");
7 return 0;
8 }
```
¿Qu´e contiene en el sig. c´odigo fuente?

1. Comentarios (¿para qué?)

 $/*$  Primer programa en C  $*/$ #include <stdio.h> 3  $int$  main(void) <sup>5</sup> { 6 printf("Hola<sub>⊔</sub>mundo.\n"); <sup>7</sup> return 0; <sup>8</sup> }

#### Hola mundo .

2. Directiva del preprocesador (#)

 $i$ Qué contiene en el sig. código fuente?

- 1. Comentarios (¿para qué?)
- 2. Directiva del preprocesador (#)
- <sup>1</sup> /\* Primer programa en C \*/ #include <stdio.h> 3  $int$  main(void) <sup>5</sup> { 6 printf("Hola<sub>⊔</sub>mundo.\n"); <sup>7</sup> return 0; <sup>8</sup> }
	- Hola mundo .

3. Archivos de cabecera/header (.h)

 $i$ Qué contiene en el sig. código fuente?

```
1 /* Primer programa en C */
  #include <stdio.h>
3
  int main(void)
5 {
6 printf("Hola<sub>⊔</sub>mundo.\n");
7 return 0;
8 }
```
- 1. Comentarios (¿para qué?)
- 2. Directiva del preprocesador (#)
- 3. Archivos de cabecera/header (.h)
- 4. Biblioteca estándar (stdin, stdout)

 $i$ Qué contiene en el sig. código fuente?

```
/* Primer programa en C */
  #include <stdio.h>
3
  int main(void)
5 {
6 printf("Hola<sub>⊔</sub>mundo.\n");
7 return 0;
8 }
```
- 1. Comentarios (¿para qué?)
- 2. Directiva del preprocesador (#)
- 3. Archivos de cabecera/header (.h)
- 4. Biblioteca estándar (stdin, stdout)
- 5. Función main (paréntesis)

 $i$ Qué contiene en el sig. código fuente?

```
/* Primer programa en C */
  #include <stdio.h>
3
  int main(void)
5 {
6 printf("Hola<sub>⊔</sub>mundo.\n");
7 return 0;
8 }
```
- 1. Comentarios (¿para qué?)
- 2. Directiva del preprocesador (#)
- 3. Archivos de cabecera/header (.h)
- 4. Biblioteca estándar (stdin, stdout)
- 5. Función main (paréntesis)
- 6. Parámetros y valor de retorno

 $i$ Qué contiene en el sig. código fuente?

```
/* Primer programa en C*/2 #include <stdio.h>
3
  int main(void)
5 {
    printf("Hola<sub>⊔</sub>mundo.\n");
7 return 0;
8 }
```
- 1. Comentarios (¿para qué?)
- 2. Directiva del preprocesador (#)
- 3. Archivos de cabecera/header (.h)
- 4. Biblioteca estándar (stdin, stdout)
- 5. Función main (paréntesis)
- 6. Parámetros y valor de retorno
- 7. Bloque (llaves)- Cuerpo de la función

 $i$ Qué contiene en el sig. código fuente?

```
1 /* Primer programa en C */
  2 #include <stdio.h>
3
  int main(void)
5 {
    printf("Hola<sub>⊔</sub>mundo.\n");
7 return 0;
8 }
```
- 1. Comentarios (¿para qué?)
- 2. Directiva del preprocesador (#)
- 3. Archivos de cabecera/header (.h)
- 4. Biblioteca estándar (stdin, stdout)
- 5. Función main (paréntesis)
- 6. Parámetros y valor de retorno
- 7. Bloque (llaves)- Cuerpo de la función
- 8. Parámetros y valor de devolución

 $i$ Qué contiene en el sig. código fuente?

```
1 /* Primer programa en C */
  2 #include <stdio.h>
3
  int main(void)
5 {
    printf("Hola<sub>⊔</sub>mundo.\n");
7 return 0;
8 }
```
- 1. Comentarios (¿para qué?)
- 2. Directiva del preprocesador (#)
- 3. Archivos de cabecera/header (.h)
- 4. Biblioteca estándar (stdin, stdout)
- 5. Función main (paréntesis)
- 6. Parámetros y valor de retorno
- 7. Bloque (llaves)- Cuerpo de la función
- 8. Parámetros y valor de devolución
- 9. Enunciados (finaliza con ';')

 $i$ Qué contiene en el sig. código fuente?

```
1 /* Primer programa en C */
  2 #include <stdio.h>
3
  int main(void)
5 {
    printf("Hola<sub>⊔</sub>mundo.\n");
7 return 0;
8 }
```
- 1. Comentarios (¿para qué?)
- 2. Directiva del preprocesador (#)
- 3. Archivos de cabecera/header (.h)
- 4. Biblioteca estándar (stdin, stdout)
- 5. Función main (paréntesis)
- 6. Parámetros y valor de retorno
- 7. Bloque (llaves)- Cuerpo de la función
- 8. Parámetros y valor de devolución
- 9. Enunciados (finaliza con ';')
- 10. Caracter de escape  $(\prime \backslash \cdot)$

 $i$ Qué contiene en el sig. código fuente?

```
1 /* Primer programa en C */
  2 #include <stdio.h>
3
  int main(void)
5 {
    printf("Hola<sub>⊔</sub>mundo.\n");
7 return 0;
8 }
```
- 1. Comentarios (¿para qué?)
- 2. Directiva del preprocesador (#)
- 3. Archivos de cabecera/header (.h)
- 4. Biblioteca estándar (stdin, stdout)
- 5. Función main (paréntesis)
- 6. Parámetros y valor de retorno
- 7. Bloque (llaves)- Cuerpo de la función
- 8. Parámetros y valor de devolución
- 9. Enunciados (finaliza con ';')
- 10. Caracter de escape  $(\prime \backslash \cdot)$
- 11. Secuencia de escape  $(\n\lambda^n)$

```
1 #include <stdio.h>
\overline{2}3 int main(void)
4 {
5 /* Declaración de variables */
6 int entero1, entero2, suma;
7
8 printf("Ingrese<sub>L'el</sub>_primer<sub>L'</sub>entero:<sub>u</sub>");
9 scanf("%d", &entero1);
10 printf("Ingrese<sub>Ll</sub>el<sub>Li</sub>segundo<sub>Ll</sub>entero:<sub>Li</sub>");
11 \quad scanf("%d", &entero2);
12
13 /* Asignación de la variable suma */
14 suma = entero1 + entero2:
15 printf("La
\text{suma}
\text{suma}
\text{suma});
16
17 return 0; /* finaliza sin error */
18 }
```

```
1 #include <stdio.h>
2
3 int main(void)
4 {
5 /* Declaración de variables */
6 int entero1, entero2, suma;
7
8 printf("Ingrese<sub>L'el</sub>_primer<sub>L'</sub>entero:<sub>u</sub>");
9 scanf("%d", &entero1);
10 printf("Ingrese<sub>Ll</sub>el<sub>Li</sub>segundo<sub>Ll</sub>entero:<sub>Li</sub>");
11 \quad scanf("%d", &entero2);
12
13 /* Asignación de la variable suma */
14 suma = entero1 + entero2:
15 printf("La
\text{suma}
\text{suma}
\text{suma});
16
17 return 0; /* finaliza sin error */
18 }
```
Ingrese el primer entero: 34 Ingrese el segundo entero: 67 La suma es: 101

```
1 #include <stdio.h>
2
3 int main(void)
\overline{4} {
 5 /* Declaración de variables */
6 int entero1, entero2, suma;
 7
8 printf("Ingrese<sub>D</sub>el<sub>D</sub>primer<sub>D</sub>entero:<sub>U</sub>");
9 scanf("%d", &entero1);
10 printf("Ingrese<sub>D</sub>el<sub>U</sub>segundo<sub>D</sub>entero:<sub>U</sub>");
11 \quad scanf("%d", &entero2);
12
13 /* Asignación de la variable suma */
14 suma = entero1 + entero2:
15 printf("La
\text{suma}
\text{suma}
\text{suma});
16
17 return 0; /* finaliza sin error */
18 }
```
- $\blacktriangleright$  Declaración de variables
	- $\blacktriangleright$  *i*Dónde se declaran?
	- $\rightarrow$  ¿Cuáles son los tipos de datos?

```
1 #include <stdio.h>
\overline{2}3 int main(void)
4 \cdot \mathbf{f}5 /* Declaración de variables */
6 int entero1, entero2, suma;
 7
8 printf("Ingrese<sub>Ll</sub>el<sub>Li</sub>primer<sub>Li</sub>entero:<sub>Li</sub>");
9 scanf("%d", &entero1);
10 printf("Ingrese<sub>Lel</sub>el<sub>L</sub>segundo<sub>Lentero:
<sub>[1</sub>");</sub>
11 scanf("%d", &entero2);
12
13 /* Asignación de la variable suma */
14 suma = entero1 + entero2:
15 printf("La<sub>u</sub>suma<sub>u</sub>es:<sub>u</sub>%d\n", suma);
16
17 return 0; /* finaliza sin error */
18 }
```
- ◮ Primer argumento de printf: cadena de control de formato
- $\%$ d: especificador de conversión
- ◮ scanf: cadena de control de formato
### Lenguaje C – Programas de ejemplo

```
1 /* Suma de dos números enteros */
   2 #include <stdio.h>
 3
 4 int main(void)
 5 {
 6 /* Declaración de variables */
 7 int entero1, entero2;
 8
 9 printf("Ingrese<sub>□</sub>el<sub>□</sub>primer<sub>□</sub>entero:<sub>□</sub>");
10 scanf ("%d", &entero1);
11 printf("Ingrese<sub>Le</sub>l<sub>Li</sub>segundo<sub>Li</sub>entero:
<sub>[1</sub>");
12 \quad scanf ("\frac{9}{4}", &entero2):
13
14 /* Imprime el resultado */
15 printf("La
\lceil \frac{\text{sum}_\text{a} \cdot \frac{\text{d}}{\text{n}}}{\text{c}} \rceil, entero1 + entero2);
16
17 return 0; /* finaliza sin error */
18 }
```
 $i$  Qué diferencias hay?

#### Variables

Cada variable tiene un *tipo*, un *nombre*, y un *valor*

### Variables

Cada variable tiene un *tipo*, un *nombre*, y un *valor*

#### Nombre de variables

Un nombre de variable en C es cualquier identificador válido.

Un identificador es una serie de caracteres formados de letras, dígitos y subrayados ( $\Box$ ) que no se inicie con un dígito.

C es sensible a las minúsculas y mayúsculas.

### Variables

Cada variable tiene un *tipo*, un *nombre*, y un *valor*

#### Nombre de variables

Un nombre de variable en C es cualquier identificador válido.

Un identificador es una serie de caracteres formados de letras, dígitos y subrayados  $\left(\right)$  que no se inicie con un dígito.

C es sensible a las minúsculas y mayúsculas.

Los nombres de variables significativos ayudan a auto-documentar el código.

Operadores aritméticos (binarios)

+ - / \* = % (m´odulo, solo con operandos enteros)

#### Operadores aritméticos (binarios)

 $+$  - /  $*$  =  $\frac{\%}{\mathrm{m\acute{o}dulo}}$ , solo con operandos enteros)

Algunos comentarios:

▶ ¿Qué pasa con la división de enteros? (p.e.  $17/5$ , y  $17\%5$ )

#### Operadores aritméticos (binarios)

+ - / \* = % (m´odulo, solo con operandos enteros)

Algunos comentarios:

- ▶ ¿Qué pasa con la división de enteros? (p.e.  $17/5$ , y  $17\%5$ )
- ▶ Precedencia de operadores

 $\rightarrow$  a  $*$  (b + c)

#### Operadores aritméticos (binarios)

+ - / \* = % (m´odulo, solo con operandos enteros)

Algunos comentarios:

- $\blacktriangleright$  *i*Qué pasa con la división de enteros? (p.e. 17/5, y 17 %5)
- ▶ Precedencia de operadores

$$
\blacktriangleright a * (b + c)
$$

 $\blacktriangleright$  a1 \* b1 + a2 \* b2

#### Operadores aritméticos (binarios)

+ - / \* = % (m´odulo, solo con operandos enteros)

Algunos comentarios:

- $\blacktriangleright$  *i*Qué pasa con la división de enteros? (p.e. 17/5, y 17 %5)
- ▶ Precedencia de operadores

$$
\begin{array}{r} \text{A} \times (\text{b} + \text{c}) \\ \text{A} \times \text{b1} + \text{a2} \times \text{b2} \end{array}
$$

◮ a0 + a1 \* x + a2 \* x \* x

#### Operadores aritméticos (binarios)

+ - / \* = % (m´odulo, solo con operandos enteros)

Algunos comentarios:

- ▶ ¿Qué pasa con la división de enteros? (p.e.  $17/5$ , y  $17\%5$ )
- ▶ Precedencia de operadores

\n- $$
\triangleright
$$
 a \* (b + c)
\n- $\triangleright$  a1 \* b1 + a2 \* b2
\n- $\triangleright$  a0 + a1 \* x + a2 \* x \* x
\n

Regla de precedencia: primero  $($ ), luego  $*$ ,  $/$ ,  $\%$ ,  $\gamma$  finalmente  $+$ ,  $-$ .

#### Operadores aritméticos (binarios)

 $+ -$  /  $* = \%$  (módulo, solo con operandos enteros)

Algunos comentarios:

- ▶ ¿Qué pasa con la división de enteros? (p.e.  $17/5$ , y  $17\%5$ )
- ▶ Precedencia de operadores

$$
\begin{array}{cccc}\n\star & a * (b + c) \\
\star & a1 * b1 + a2 * b2 \\
\star & a0 + a1 * x + a2 * x * x\n\end{array}
$$

Regla de precedencia: primero  $($ ), luego  $*$ ,  $/$ ,  $\%$ ,  $\gamma$  finalmente  $+$ ,  $-$ .

#### Operadores de asignación

$$
+ - ==
$$
  $/ \%=$ 

**Gonzalo Perez Paina [Inform´atica II](#page-0-0) 9 / 37**

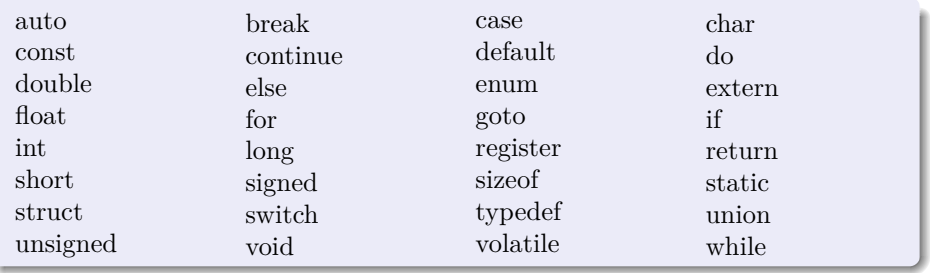

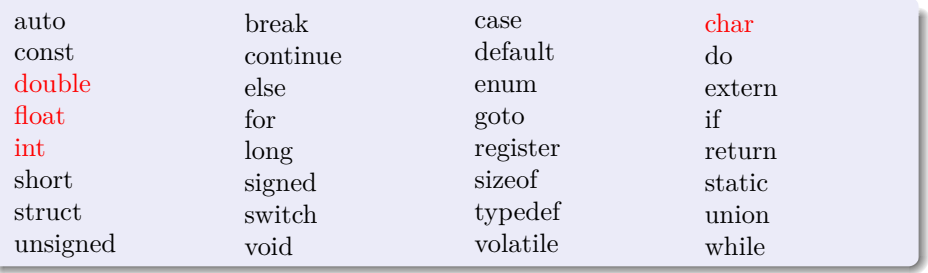

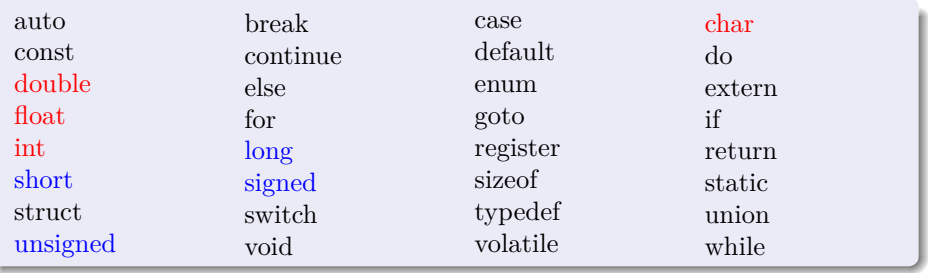

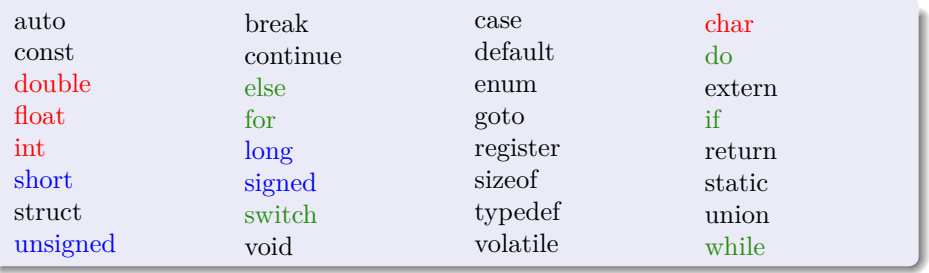

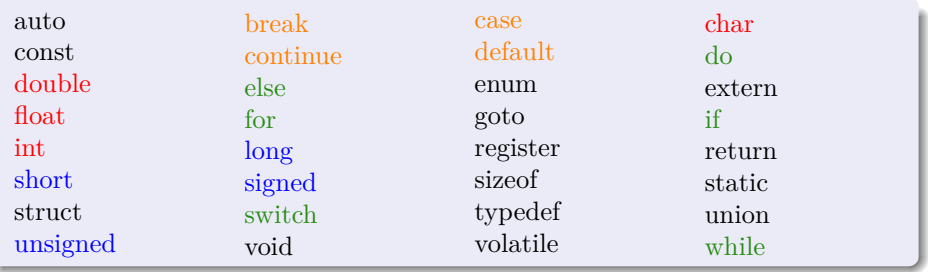

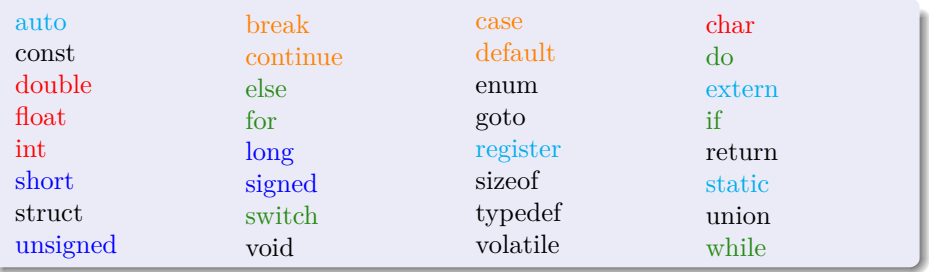

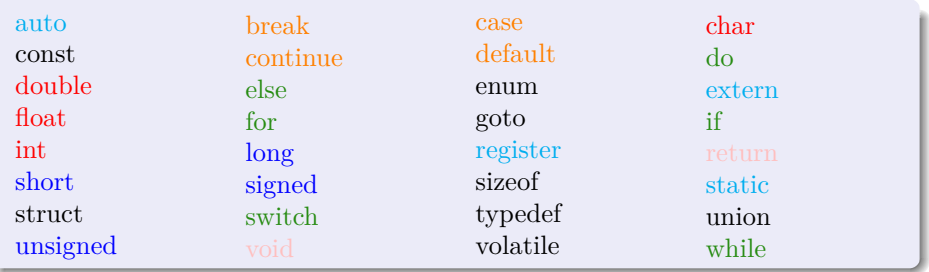

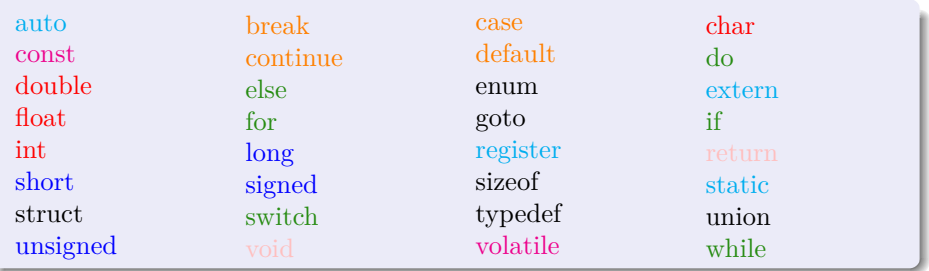

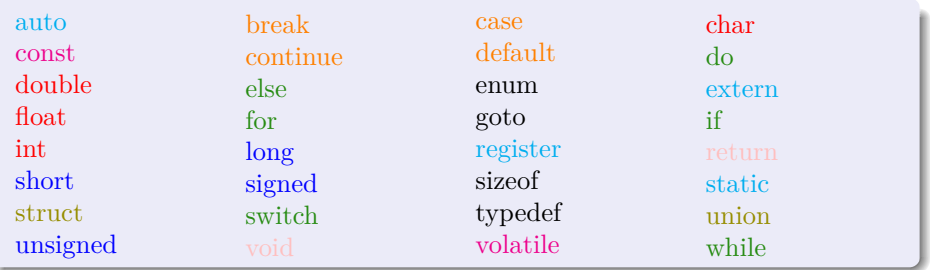

 $i$ . Qué es un algoritmo?

#### $i$ . Qué es un algoritmo?

Un procedimiento para resolver un problema en términos de

- $\blacktriangleright$  las acciones a ejecutarse, y
- ► el orden en el cual estas acciones deben de ejecutarse.

#### ¿Qu´e es un algoritmo?

Un procedimiento para resolver un problema en términos de

- $\blacktriangleright$  las acciones a ejecutarse, y
- ► el orden en el cual estas acciones deben de ejecutarse.

 $\ldots$  *i* seudo-código?

#### $;\mathrm{Qu\'e}\; \mathrm{es}\; \mathrm{un}\; \mathrm{algorithm}$

Un procedimiento para resolver un problema en términos de

- $\blacktriangleright$  las acciones a ejecutarse, y
- ► el orden en el cual estas acciones deben de ejecutarse.

 $\ldots$  *i* seudo-código?

► Es un lenguaje artificial e informal que auxilia a los programadores a desarrollar los algoritmos.

#### $;\mathrm{Qu\'e}\; \mathrm{es}\; \mathrm{un}\; \mathrm{algorithm}$

Un procedimiento para resolver un problema en términos de

- $\blacktriangleright$  las acciones a ejecutarse, y
- ► el orden en el cual estas acciones deben de ejecutarse.

... *j* seudo-código?

- $\triangleright$  Es un lenguaje artificial e informal que auxilia a los programadores a desarrollar los algoritmos.
- ◮ Ayudan al programa *"a pensar"* un programa antes de intentar escribirlo en un lenguaje de programación como C.

#### $;\mathrm{Qu\'e}\; \mathrm{es}\; \mathrm{un}\; \mathrm{algorithm}$

Un procedimiento para resolver un problema en términos de

- $\blacktriangleright$  las acciones a ejecutarse, y
- ► el orden en el cual estas acciones deben de ejecutarse.

... *j* seudo-código?

- $\triangleright$  Es un lenguaje artificial e informal que auxilia a los programadores a desarrollar los algoritmos.
- ◮ Ayudan al programa *"a pensar"* un programa antes de intentar escribirlo en un lenguaje de programación como C.
- $\triangleright$  El seudo-código incluye solo enunciados ejecutables.

#### $;\mathrm{Qu\'e}\; \mathrm{es}\; \mathrm{un}\; \mathrm{algorithm}$

Un procedimiento para resolver un problema en términos de

- $\blacktriangleright$  las acciones a ejecutarse, y
- ► el orden en el cual estas acciones deben de ejecutarse.

... *j* seudo-código?

- $\triangleright$  Es un lenguaje artificial e informal que auxilia a los programadores a desarrollar los algoritmos.
- ◮ Ayudan al programa *"a pensar"* un programa antes de intentar escribirlo en un lenguaje de programación como C.
- $\triangleright$  El seudo-código incluye solo enunciados ejecutables.

#### . . . ¿y un diagrama de flujo?

#### $;\mathrm{Qu\'e}\; \mathrm{es}\; \mathrm{un}\; \mathrm{algorithm}$

Un procedimiento para resolver un problema en términos de

- $\blacktriangleright$  las acciones a ejecutarse, y
- ► el orden en el cual estas acciones deben de ejecutarse.

... *j* seudo-código?

- $\triangleright$  Es un lenguaje artificial e informal que auxilia a los programadores a desarrollar los algoritmos.
- ◮ Ayudan al programa *"a pensar"* un programa antes de intentar escribirlo en un lenguaje de programación como C.
- $\triangleright$  El seudo-código incluye solo enunciados ejecutables.

#### . . . ¿y un diagrama de flujo?

Un diagrama de flujo es una representación gráfica de un algoritmo o de una porción de un algoritmo.

**Gonzalo Perez Paina [Inform´atica II](#page-0-0) 12 / 37**

Teorema del programa estructurado (Böhm-Jacopini)

#### Teorema del programa estructurado (Böhm-Jacopini)

Establece que toda función computable puede ser implementada en un lenguaje de programación que combine solo tres estructuras lógicas. Esas tres formas (también llamadas estructuras de control) son:

#### Teorema del programa estructurado (Böhm-Jacopini)

Establece que toda función computable puede ser implementada en un lenguaje de programación que combine solo tres estructuras lógicas. Esas tres formas (también llamadas estructuras de control) son:

► *Secuencia*: ejecución de una instrucción tras otra.

#### Teorema del programa estructurado (Böhm-Jacopini)

Establece que toda función computable puede ser implementada en un lenguaje de programación que combine solo tres estructuras lógicas. Esas tres formas (también llamadas estructuras de control) son:

- ► *Secuencia*: ejecución de una instrucción tras otra.
- ► *Selección*: ejecución de una de dos instrucciones (o conjuntos), según el valor de una variable booleana.

#### Teorema del programa estructurado (Böhm-Jacopini)

Establece que toda función computable puede ser implementada en un lenguaje de programación que combine solo tres estructuras lógicas. Esas tres formas (también llamadas estructuras de control) son:

- ► *Secuencia*: ejecución de una instrucción tras otra.
- ► *Selección*: ejecución de una de dos instrucciones (o conjuntos), según el valor de una variable booleana.
- ► *Iteración*: ejecución de una instrucción (o conjunto) mientras una variable booleana sea verdadera. Se conoce como ciclo o bucle.

En el lenguaje C

 $\blacktriangleright$  Secuencia?

#### Teorema del programa estructurado (Böhm-Jacopini)

Establece que toda función computable puede ser implementada en un lenguaje de programación que combine solo tres estructuras lógicas. Esas tres formas (también llamadas estructuras de control) son:

- ► *Secuencia*: ejecución de una instrucción tras otra.
- ► *Selección*: ejecución de una de dos instrucciones (o conjuntos), según el valor de una variable booleana.
- ► *Iteración*: ejecución de una instrucción (o conjunto) mientras una variable booleana sea verdadera. Se conoce como ciclo o bucle.

En el lenguaje C

 $\triangleright$  Secuencia?: Lenguaje secuencial.

#### Teorema del programa estructurado (Böhm-Jacopini)

Establece que toda función computable puede ser implementada en un lenguaje de programación que combine solo tres estructuras lógicas. Esas tres formas (también llamadas estructuras de control) son:

- ► *Secuencia*: ejecución de una instrucción tras otra.
- ► *Selección*: ejecución de una de dos instrucciones (o conjuntos), según el valor de una variable booleana.
- ► *Iteración*: ejecución de una instrucción (o conjunto) mientras una variable booleana sea verdadera. Se conoce como ciclo o bucle.

En el lenguaje C

- $\triangleright$  Secuencia?: Lenguaje secuencial.
- $\blacktriangleright$  Selección?:
### Teorema del programa estructurado (Böhm-Jacopini)

Establece que toda función computable puede ser implementada en un lenguaje de programación que combine solo tres estructuras lógicas. Esas tres formas (también llamadas estructuras de control) son:

- ► *Secuencia*: ejecución de una instrucción tras otra.
- ► *Selección*: ejecución de una de dos instrucciones (o conjuntos), según el valor de una variable booleana.
- ► *Iteración*: ejecución de una instrucción (o conjunto) mientras una variable booleana sea verdadera. Se conoce como ciclo o bucle.

- $\triangleright$  Secuencia?: Lenguaje secuencial.
- $\triangleright$  Selección?: if, if/else, switch.

### Teorema del programa estructurado (Böhm-Jacopini)

Establece que toda función computable puede ser implementada en un lenguaje de programación que combine solo tres estructuras lógicas. Esas tres formas (también llamadas estructuras de control) son:

- ► *Secuencia*: ejecución de una instrucción tras otra.
- ► *Selección*: ejecución de una de dos instrucciones (o conjuntos), según el valor de una variable booleana.
- ► *Iteración*: ejecución de una instrucción (o conjunto) mientras una variable booleana sea verdadera. Se conoce como ciclo o bucle.

- $\triangleright$  Secuencia?: Lenguaje secuencial.
- $\triangleright$  Selección?: if, if/else, switch.
- Iteración/repetición?:

### Teorema del programa estructurado (Böhm-Jacopini)

Establece que toda función computable puede ser implementada en un lenguaje de programación que combine solo tres estructuras lógicas. Esas tres formas (también llamadas estructuras de control) son:

- ► *Secuencia*: ejecución de una instrucción tras otra.
- ► *Selección*: ejecución de una de dos instrucciones (o conjuntos), según el valor de una variable booleana.
- ► *Iteración*: ejecución de una instrucción (o conjunto) mientras una variable booleana sea verdadera. Se conoce como ciclo o bucle.

- $\triangleright$  Secuencia?: Lenguaje secuencial.
- $\triangleright$  Selección?: if, if/else, switch.
- Iteración/repetición?: while, do/while, for.

### Teorema del programa estructurado (Böhm-Jacopini)

Establece que toda función computable puede ser implementada en un lenguaje de programación que combine solo tres estructuras lógicas. Esas tres formas (también llamadas estructuras de control) son:

- ► *Secuencia*: ejecución de una instrucción tras otra.
- ► *Selección*: ejecución de una de dos instrucciones (o conjuntos), según el valor de una variable booleana.
- ► *Iteración*: ejecución de una instrucción (o conjunto) mientras una variable booleana sea verdadera. Se conoce como ciclo o bucle.

- $\triangleright$  Secuencia?: Lenguaje secuencial.
- $\blacktriangleright$  Selección?: if, if/else, switch. ¿Qué hacen?
- Iteración/repetición?: while, do/while, for. ¿Qué hacen?

### Teorema del programa estructurado (Böhm-Jacopini)

Establece que toda función computable puede ser implementada en un lenguaje de programación que combine solo tres estructuras lógicas. Esas tres formas (también llamadas estructuras de control) son:

- ► *Secuencia*: ejecución de una instrucción tras otra.
- ► *Selección*: ejecución de una de dos instrucciones (o conjuntos), según el valor de una variable booleana.
- ► *Iteración*: ejecución de una instrucción (o conjunto) mientras una variable booleana sea verdadera. Se conoce como ciclo o bucle.

En el lenguaje C

- $\triangleright$  Secuencia?: Lenguaje secuencial.
- $\blacktriangleright$  Selección?: if, if/else, switch. ¿Qué hacen?
- $\blacktriangleright$  Iteración/repetición?: while, do/while, for. ¿Qué hacen?

#### **C tiene solo 7 estructuras de control**

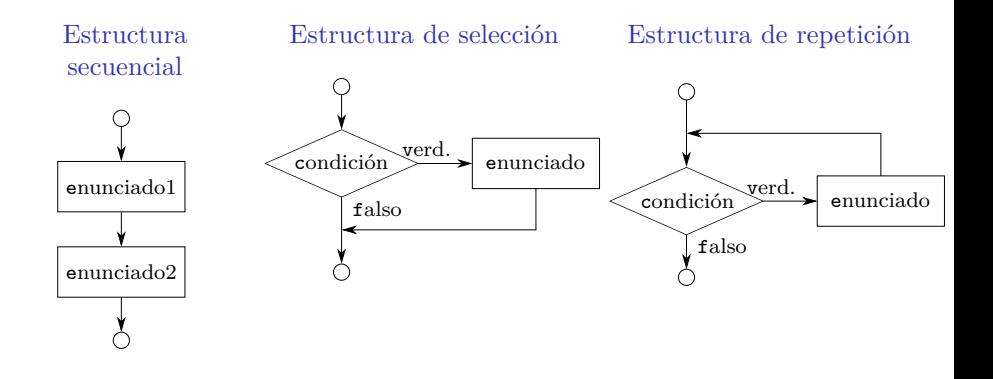

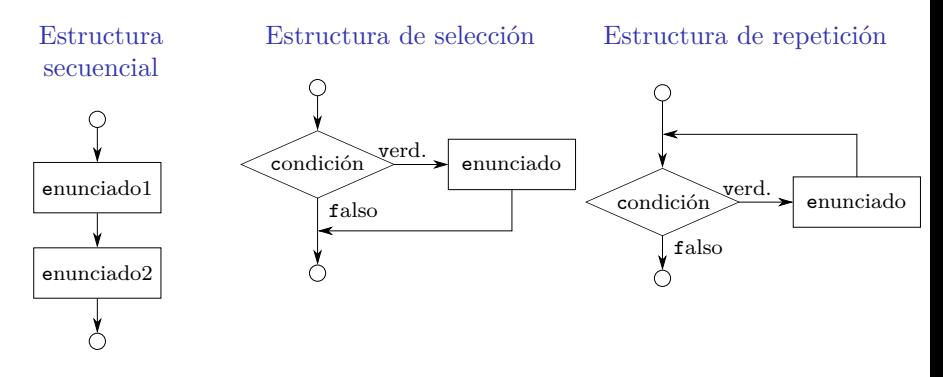

◮ Cada estructuras tienen una sola entrada y una sola salida.

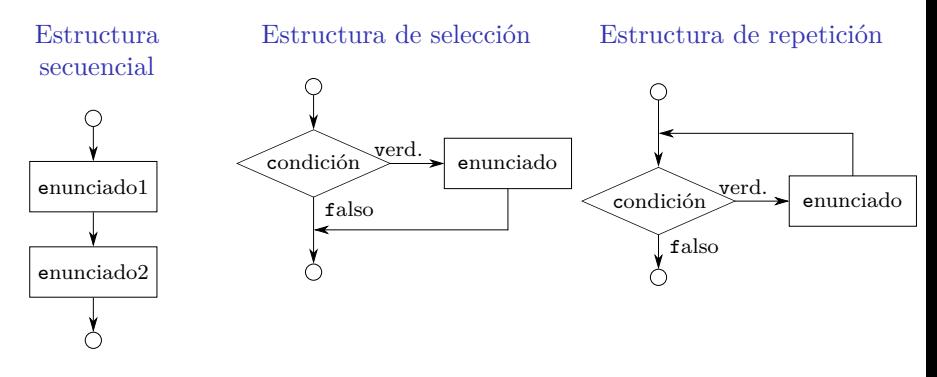

- ◮ Cada estructuras tienen una sola entrada y una sola salida.
- ◮ Ellas se puede conectar mediante:
	- ◮ *apilamiento*
	- ◮ *anidamiento*.

Programación estructurada – Algunos operadores

[Condicionales] Operadores de igualdad

 $==$   $|=$ 

(menor nivel de precedencia)

[Condicionales] Operadores relacionales

 $> < > = <$ 

(mayor nivel de precedencia)

Programación estructurada – Algunos operadores

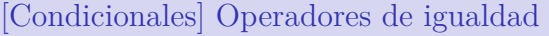

 $==$   $|=$ 

(menor nivel de precedencia)

[Condicionales] Operadores relacionales

 $> < > = <$ 

(mayor nivel de precedencia)

Incremento y decremento

++ --

(pre/pos incremento/decremento)

Programación estructurada – Algunos operadores

[Condicionales] Operadores de igualdad

 $==$   $|=$ 

(menor nivel de precedencia)

[Condicionales] Operadores relacionales

 $> < > = <$ 

(mayor nivel de precedencia)

Incremento y decremento

++ --

(pre/pos incremento/decremento)

### Operadores lógicos

- $\triangleright$  OR lógico: ||
- AND lógico:  $\&\&$
- $\triangleright$  NOT lógico: !

Seudo-código

Si calificación es mayor o igual a 60 Imprimir "Aprobó"

#### Código C

if  $(calification \ge 60)$ printf("Aprobó<sub>u</sub>\n");

Seudo-código

Si calificación es mayor o igual a 60 Imprimir "Aprobó"

#### Código C

if  $(calification \ge 60)$ printf("Aprobó<sub>u</sub>\n");

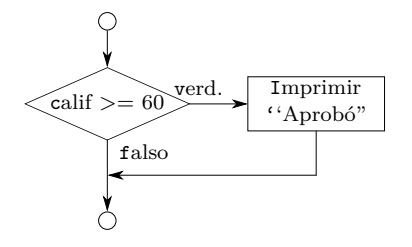

```
Si calificación es mayor o igual a 60
  Imprimir "Aprobó"
Si no
  Imprimir "No<sub>u</sub>aprobó"
```
#### Código C

```
if(calificacion >= 60)
   printf("Aprobó\n");
else
   printf("No<sub>u</sub>aprobó\n");
```
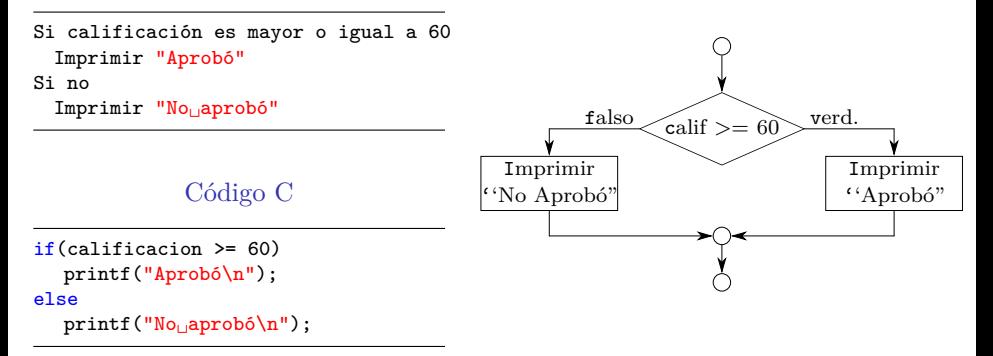

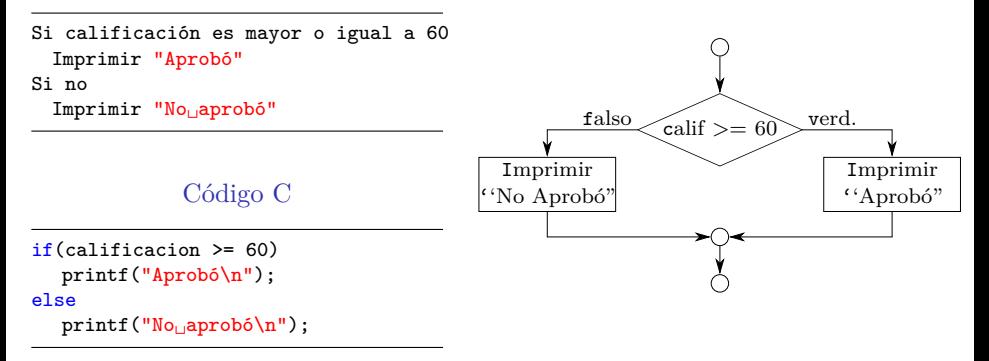

C tiene el operador condicional '?: que está relacionado con la estructura if/else.

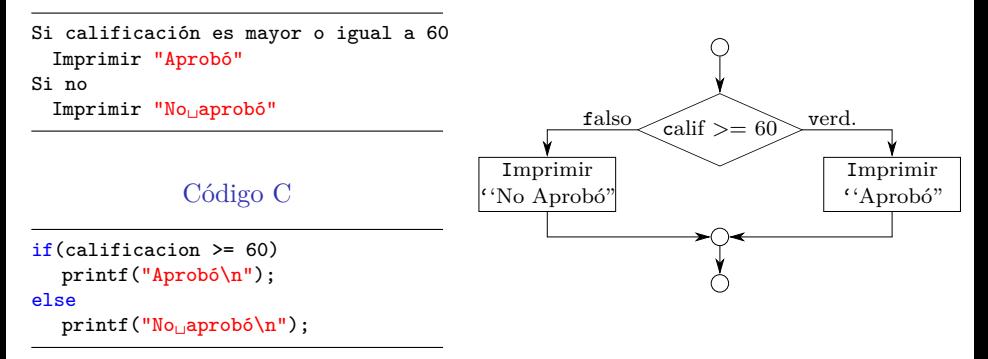

C tiene el operador condicional '?: que está relacionado con la estructura if/else.

```
printf("\sqrt{$s\}}", calificacion >= 60 ? "Aprobó" : "No<sub>\sqcup</sub>aprobó");
```
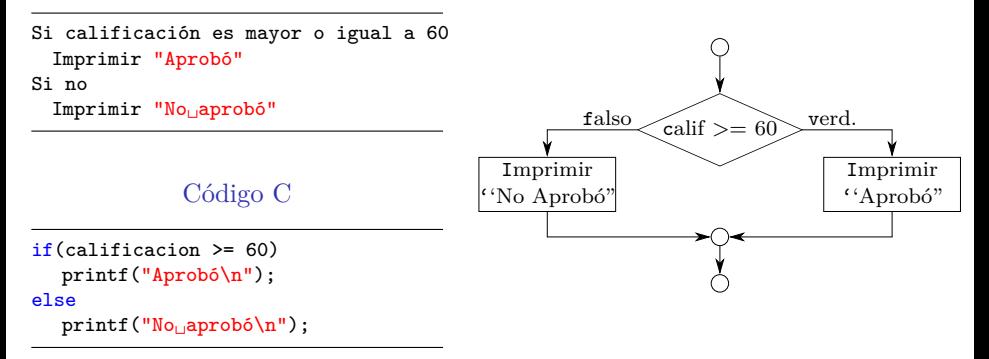

C tiene el operador condicional '?: que está relacionado con la estructura if/else.

```
printf("\sqrt{$s\}}", calificacion >= 60 ? "Aprobó" : "No<sub>\Box</sub>aprobó");
```

```
calificacion >= 60 ? printf("Aprobó\n") : printf("No<sub>\alpha</sub>aprobó\n");
```
Enunciados compuestos:

 $\triangleright$  para incluir varios enunciados en el cuerpo de un if o if/else

Enunciados compuestos:

 $\triangleright$  para incluir varios enunciados en el cuerpo de un if o if/else

```
if(calificacion >= 60)
{
   printf("Aprobó\n");
   printf("Felicitaciones!!␣:)␣\n");
}
else
{
   printf("No<sub>u</sub>aprobó\n");
   printf("Debes␣recursar␣:(␣\n");
}
```
Enunciados compuestos:

 $\triangleright$  para incluir varios enunciados en el cuerpo de un if o if/else

```
if(calificacion >= 60)
{
   printf("Aprobó\n");
   printf("Felicitaciones!!␣:)␣\n");
}
else
{
   printf("No<sub>u</sub>aprobó\n");
   printf("Debes␣recursar␣:(␣\n");
}
```
Algunas preguntas:

 $\triangleright$  *i*, Qué sucede si no estuvieran las llaves en el else?

Enunciados compuestos:

 $\triangleright$  para incluir varios enunciados en el cuerpo de un if o if/else

```
if(calificacion >= 60)
{
   printf("Aprobó\n");
   printf("Felicitaciones!!␣:)␣\n");
}
else
{
   printf("No<sub>u</sub>aprobó\n");
   printf("Debes␣recursar␣:(␣\n");
}
```
Algunas preguntas:

- $\triangleright$  *i*, Qué sucede si no estuvieran las llaves en el else?
- $\triangleright$  *i*. Qué sucede si se coloca un punto y coma luego de un if? ... y el if/else?

Enunciados compuestos:

 $\triangleright$  para incluir varios enunciados en el cuerpo de un if o if/else

```
if(calificacion >= 60)
{
   printf("Aprobó\n");
   printf("Felicitaciones!!␣:)␣\n");
}
else
{
   printf("No<sub>u</sub>aprobó\n");
   printf("Debes␣recursar␣:(␣\n");
}
```
Algunas preguntas:

- $\triangleright$  *i*, Qué sucede si no estuvieran las llaves en el else?
- $\triangleright$  *i*. Qué sucede si se coloca un punto y coma luego de un if? ... y el if/else?
- $\triangleright$  : Cómo sería el diagrama de flujo de estructuras if/else anidadas?

# $Estructuras de selección – estructura switch$

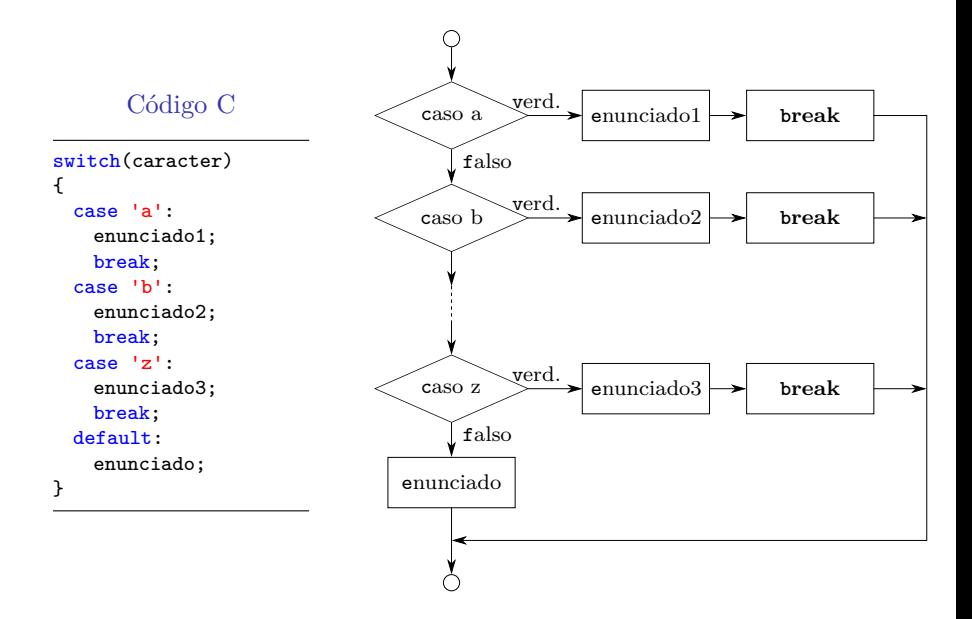

# $Estructuras de repetición – estructura while$

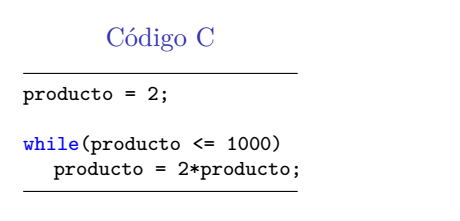

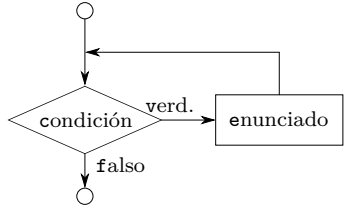

# $Estructuras de repetición – estructura while$

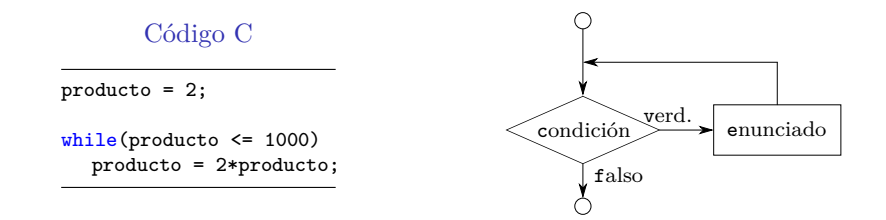

 $\rightarrow$  ¿Qué sucede si se coloca un punto y coma luego de un while?

### Estructuras de repetición – estructuras do/while Código C

```
/* Imprime del 1 al 10
  utilizando do/while */
#include <stdio.h>
int main(void)
ſ
 int num = 1;do fprintf("%d<sub>u</sub>", num);\} while (++num <= 10);
 return 0:
γ
```
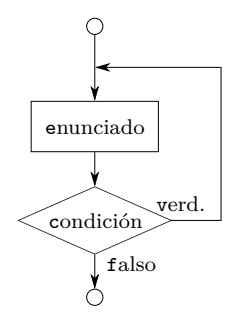

## Estructuras de repetición – estructuras do/while Código C

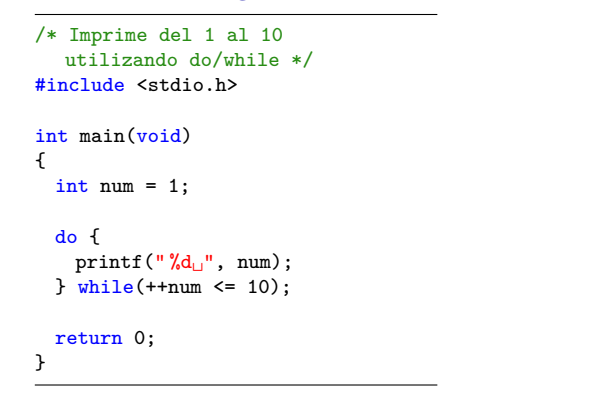

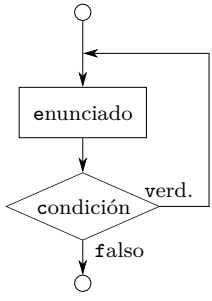

#### Diferencia entre while y do/while

- $\triangleright$  En el while la condición de continuidad del ciclo se prueba al principio.
- En el do/while la condición de continuidad del ciclo se prueba luego de ejecutar el cuerpo.

Código C

```
/* Imprime del 1 al 10 utilizando for */
#include <stdio.h>
int \text{main}(void) {
 int num:
 for(num = 1; num \le 10; num++)printf("\sqrt[8]{d_{\square}}", num);
 return 0;
```
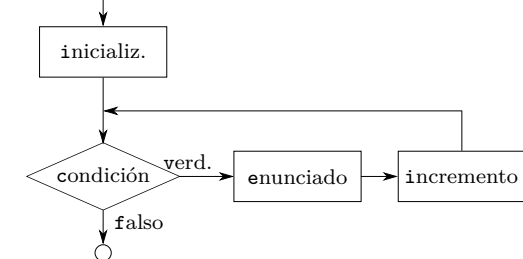

Maneja todas los detalles de la repetición controlada por contador (repetición definida).

Formato general de la estructura for

for(expresion1; expresion2; expresion3) enunciado;

Maneja todas los detalles de la repetición controlada por contador (repetición definida).

Formato general de la estructura for

```
for(expresion1; expresion2; expresion3)
  enunciado;
```
Equivalente con estructura while

```
expresion1;
while(expresion2) {
  enunciado;
  expresion3;
}
```

```
1 /* Sumatoria con estructura for */
  #include <stdio.h>
 3
 4 int main(void)
 5 {
 6 int sum = 0, num;
 7
 8 for(num = 2; num <= 100; num += 2)
 9 sum += num;
10
11 printf("La
\sum_{\text{sum}}<sub>1</sub>es
\text{sum1}<sub>1</sub>a:
\text{Var}", sum);
12
13 return 0;
14 }
```

```
/* Sumatoria con estructura for */#include <stdio.h>
 3
 4 int main(void)
 5 {
 6 int sum = 0, num;
 7
 8 for(num = 2; num <= 100; num += 2)
 9 sum += num;
10
11 printf("La
\sum_{\text{sum}}<sub>1</sub>es
\text{sum1}<sub>1</sub>a:
\text{Var}", sum);
12
13 return 0;
14 }
   La suma es igual a: 2550
```

```
/* Sumatoria con estructura for */#include <stdio.h>
 3
 4 int main(void)
 5 {
 6 int sum = 0, num;
 7
 \frac{1}{8} for(num = 2; num \le 100; sum += num, num += 2)
 9 ;
10
11 printf("La
\sum_{\text{sum}}<sub>1</sub>es
\text{sum1}<sub>1</sub>a:
\text{Var}", sum);
12
13 return 0;
14 }
   La suma es igual a: 2550
```
Desarrollar y mantener un programa grande es más sencillo si está construido a partir de piezas menores o módulos, cada una más fácil de entender y manejar que el programa original

Desarrollar y mantener un programa grande es más sencillo si está construido a partir de piezas menores o módulos, cada una más fácil de entender y manejar que el programa original → Modularizar un programa (diseño descendente).

Desarrollar y mantener un programa grande es más sencillo si está construido a partir de piezas menores o módulos, cada una más fácil de entender y manejar que el programa original → Modularizar un programa (diseño descendente).

Los programas se escriben combinando:

- 1. funciones que el programador escribe
- 2. funciones de la *biblioteca estándar* de C

Desarrollar y mantener un programa grande es más sencillo si está construido a partir de piezas menores o módulos, cada una más fácil de entender y manejar que el programa original → Modularizar un programa (diseño descendente).

Los programas se escriben combinando:

- 1. funciones que el programador escribe
- 2. funciones de la *biblioteca estándar* de C

Motivos para la funcionalización de un programa:

- $\triangleright$  Enfoque (recursivo) de divide y vencerás
- Reutilización de software
- Evitar la repetición de código en un programa

Desarrollar y mantener un programa grande es más sencillo si está construido a partir de piezas menores o módulos, cada una más fácil de entender y manejar que el programa original → Modularizar un programa (diseño descendente).

Los programas se escriben combinando:

- 1. funciones que el programador escribe
- 2. funciones de la *biblioteca estándar* de C

Motivos para la funcionalización de un programa:

- $\blacktriangleright$  Enfoque (recursivo) de divide y vencerás
- $\blacktriangleright$  Reutilización de software
- $\triangleright$  Evitar la repetición de código en un programa

Las funciones se invocan mediante *llamadas a funciones*.

Desarrollar y mantener un programa grande es más sencillo si está construido a partir de piezas menores o módulos, cada una más fácil de entender y manejar que el programa original → Modularizar un programa (diseño descendente).

Los programas se escriben combinando:

- 1. funciones que el programador escribe
- 2. funciones de la *biblioteca estándar* de C

Motivos para la funcionalización de un programa:

- $\blacktriangleright$  Enfoque (recursivo) de divide y vencerás
- $\blacktriangleright$  Reutilización de software
- $\triangleright$  Evitar la repetición de código en un programa

Las funciones se invocan mediante *llamadas a funciones*.

; Cuál es el tamaño óptimo de una función?

Desarrollar y mantener un programa grande es más sencillo si está construido a partir de piezas menores o módulos, cada una más fácil de entender y manejar que el programa original → Modularizar un programa (diseño descendente).

Los programas se escriben combinando:

- 1. funciones que el programador escribe
- 2. funciones de la *biblioteca estándar* de C

Motivos para la funcionalización de un programa:

- $\blacktriangleright$  Enfoque (recursivo) de divide y vencerás
- $\blacktriangleright$  Reutilización de software
- $\triangleright$  Evitar la repetición de código en un programa

Las funciones se invocan mediante *llamadas a funciones*.

 $i$ Cuál es el tamaño óptimo de una función?  $i$ Y la cantidad de parámetros?

Prototipo de función

tipo\_de\_valor\_de\_regreso nombre\_de\_la\_funcion(lista de parametros);

#### Prototipo de función

tipo\_de\_valor\_de\_regreso nombre\_de\_la\_funcion(lista de parametros);

```
Formato de la declaración
tipo_de_valor_de_regreso nombre_de_la_funcion(lista de parametros)
{
  definiciones
  instrucciones
}
```
#### Prototipo de función

tipo de valor de regreso nombre de la funcion(lista de parametros)

```
Formato de la declaración
tipo_de_valor_de_regreso nombre_de_la_funcion(lista de parametros)
{
 definiciones
  instrucciones
}
```
El tipo de regreso por omisión es int (depende del estándar)

#### Prototipo de función

tipo de valor de regreso nombre de la funcion(lista de parametros)

```
Formato de la declaración
tipo_de_valor_de_regreso nombre_de_la_funcion(lista de parametros)
{
 definiciones
  instrucciones
}
```
- $\triangleright$  El tipo de regreso por omisión es int (depende del estándar)
- ◮ El tipo de regreso void significa que no regresa nada

#### Prototipo de función

tipo\_de\_valor\_de\_regreso nombre\_de\_la\_funcion(lista de parametros);

```
Formato de la declaración
tipo_de_valor_de_regreso nombre_de_la_funcion(lista de parametros)
{
 definiciones
  instrucciones
}
```
- $\triangleright$  El tipo de regreso por omisión es int (depende del estándar)
- ◮ El tipo de regreso void significa que no regresa nada
- $\triangleright$  Las variables declaradas en la definición son locales

- ► La *lista de parámetros* se refiere al tipo, orden y cantidad de parámetros
- $\blacktriangleright$  Parámetros:

Formales: parámetros en la declaración de la función Verdaderos: parámetros que envía la función llamadora

 $\triangleright$  Los parámetros formales son variables locales a la función

- ► La *lista de parámetros* se refiere al tipo, orden y cantidad de parámetros
- $\blacktriangleright$  Parámetros:

Formales: parámetros en la declaración de la función Verdaderos: parámetros que envía la función llamadora

 $\triangleright$  Los parámetros formales son variables locales a la función

Parámetro vs. argumento  $(K\&R)$ 

- ► Parámetro: declaración dentro de los paréntesis seguidos al nombre de la función
- $\blacktriangleright$  Argumento: expresión dentro de los paréntesis en una llamada a función

#### Llamada por valor y referencia

Por valor: Se hace una copia del valor del argumento. Al modificar la copia no se afecta el valor original.

Por referencia: Permite que la función modifique el valor original de la variable.

#### Llamada por valor y referencia

Por valor: Se hace una copia del valor del argumento. Al modificar la copia no se afecta el valor original.

Por referencia: Permite que la función modifique el valor original de la variable.

En C todas las llamadas son llamadas por valor, la llamada por referencia se simular mediante la utilización de operadores de dirección y de indireccción.

 $\triangleright$  Si la función no regresa un valor, el control se devuelve a la función llamadora cuando:

- $\triangleright$  Si la función no regresa un valor, el control se devuelve a la función llamadora cuando:
	- $\triangleright$  se alcanza la llave derecha que termina la función,

- $\triangleright$  Si la función no regresa un valor, el control se devuelve a la función llamadora cuando:
	- $\triangleright$  se alcanza la llave derecha que termina la función,
	- ► o al ejecutar el enunciado return;

- $\triangleright$  Si la función no regresa un valor, el control se devuelve a la función llamadora cuando:
	- $\triangleright$  se alcanza la llave derecha que termina la función,
	- ► o al ejecutar el enunciado return;
- $\triangleright$  Si la función regresa un valor, el enunciado return *expresion* ; devuelve el valor *expresion* a la función llamadora.

#### Arreglos

 $\triangleright$  Estructura de datos de elementos relacionados del mismo tipo (vs. struct)

- $\triangleright$  Estructura de datos de elementos relacionados del mismo tipo (vs. struct)
- ▶ Posiciones de memoria del mismo nombre y mismo tipo.

- ► Estructura de datos de elementos relacionados del mismo tipo (vs. struct)
- ▶ Posiciones de memoria del mismo nombre y mismo tipo.
- ► Los arreglos ocupan espacio en memoria. Tipo y cantidad de elementos.

- ► Estructura de datos de elementos relacionados del mismo tipo (vs. struct)
- ► Posiciones de memoria del mismo nombre y mismo tipo.
- ► Los arreglos ocupan espacio en memoria. Tipo y cantidad de elementos.
- $\triangleright$  Los arreglos (y struct) son estructuras de datos estáticas.

- ► Estructura de datos de elementos relacionados del mismo tipo (vs. struct)
- ► Posiciones de memoria del mismo nombre y mismo tipo.
- ► Los arreglos ocupan espacio en memoria. Tipo y cantidad de elementos.
- $\triangleright$  Los arreglos (y struct) son estructuras de datos estáticas.
- ► #define para tamaño de arreglos (constante simbólica)  $\rightarrow$  programas dimensionables.

- ► Estructura de datos de elementos relacionados del mismo tipo (vs. struct)
- ► Posiciones de memoria del mismo nombre y mismo tipo.
- ► Los arreglos ocupan espacio en memoria. Tipo y cantidad de elementos.
- $\triangleright$  Los arreglos (y struct) son estructuras de datos estáticas.
- $▶$ #define para tamaño de arreglos (constante simbólica)  $→$  programas dimensionables.
- ► Arreglos de tipo char → cadenas de caracteres.

- ► Estructura de datos de elementos relacionados del mismo tipo (vs. struct)
- ► Posiciones de memoria del mismo nombre y mismo tipo.
- ► Los arreglos ocupan espacio en memoria. Tipo y cantidad de elementos.
- $\triangleright$  Los arreglos (y struct) son estructuras de datos estáticas.
- $▶$ #define para tamaño de arreglos (constante simbólica)  $→$  programas dimensionables.
- ► Arreglos de tipo char → cadenas de caracteres.
- $\blacktriangleright$  *i*Cómo se declara?

- ► Estructura de datos de elementos relacionados del mismo tipo (vs. struct)
- ► Posiciones de memoria del mismo nombre y mismo tipo.
- ► Los arreglos ocupan espacio en memoria. Tipo y cantidad de elementos.
- $\triangleright$  Los arreglos (y struct) son estructuras de datos estáticas.
- $▶$ #define para tamaño de arreglos (constante simbólica)  $→$  programas dimensionables.
- ► Arreglos de tipo char → cadenas de caracteres.
- ► ¿Cómo se declara? ¿Cómo se inicializan?

- ► Estructura de datos de elementos relacionados del mismo tipo (vs. struct)
- ► Posiciones de memoria del mismo nombre y mismo tipo.
- ► Los arreglos ocupan espacio en memoria. Tipo y cantidad de elementos.
- $\triangleright$  Los arreglos (y struct) son estructuras de datos estáticas.
- $▶$ #define para tamaño de arreglos (constante simbólica)  $→$  programas dimensionables.
- ► Arreglos de tipo char → cadenas de caracteres.
- ► ¿Cómo se declara? ¿Cómo se inicializan?
- El nombre del arreglo es la dirección del primer elemento.

### Arreglos

- ► Estructura de datos de elementos relacionados del mismo tipo (vs. struct)
- ► Posiciones de memoria del mismo nombre y mismo tipo.
- ► Los arreglos ocupan espacio en memoria. Tipo y cantidad de elementos.
- $\triangleright$  Los arreglos (y struct) son estructuras de datos estáticas.
- $▶$ #define para tamaño de arreglos (constante simbólica)  $→$  programas dimensionables.
- ► Arreglos de tipo char → cadenas de caracteres.
- ► ¿Cómo se declara? ¿Cómo se inicializan?
- $\triangleright$  El nombre del arreglo es la dirección del primer elemento.

#### C pasa los arreglos a las funciones utilizando llamada por referencia de forma automática.

Función con arreglo

```
double promedio(float datos[], int tam)
{
. . .
\mathbf{r}
```
y con puntero

```
double promedio(float *datos, int tam)
{
. . .
}
```
Función con arreglo

```
double promedio(float datos[], int tam)
                  {
                  . . .
                  }
y con puntero
                 double promedio(float *datos, int tam)
                  {
                    \cdot .
                  }
```
En la función se puede acceder a los elementos del arreglo utilizando la notación de arreglo o puntero (aritmética de puntero).

Función con arreglo

```
double promedio(float datos[], int tam)
                 {
                 . . .
                 }
y con puntero
                 double promedio(float *datos, int tam)
                 {
                   . . .
                 }
```
En la función se puede acceder a los elementos del arreglo utilizando la notación de arreglo o puntero (aritmética de puntero).

Calificador const

```
void imprimir arreglo(const float datos[], int tam)
{
. . .
}
```
# Actividad práctica

- 1. Escribir un programa que calcule el promedio de N números enteros
	- $\triangleright$  Solicitar al usuario la cantidad de números a promediar  $(N)$
	- $\triangleright$  Solicitar al usuario los N valores enteros
	- ► Calcular el promedio
	- ► Imprimir el resultado del promedio
- 2. Modificar el programa anterior para que el programa no le solicite al usuario la cantidad de n´umeros a promediar, en su lugar el programa solicita los números enteros hasta ingresar el valor 0 (cero).
- 3. La función *factorial* (*n*!) de un entero positivo se define como el producto de los enteros de 1 hasta *n* (p.e.:  $3! = 6$ ,  $4! = 24$ ). Escribir un programa que calcule los factoriales de los n´umeros desde el 1 hasta el 10 e imprima los resultados.
- 4. Escribir los programas necesarios para verificar las funciones pow(),  $sqrt(), exp(), log(), log10(), cell()$  y floor() de la biblioteca matemática (archivo de cabecera math.h). [Ver cap.5 D&D 4ºEd.]

# Actividad práctica

5. Escribir una función que calcule la distancia entre dos puntos,  $p_1 = (x_1, y_2)$  y  $p_2 = (x_2, y_2)$ .

```
1 #include <stdio.h>
 2 #include <math.h> // funciones pow y sqrt
3
4 /* Prototipo de la función */
5
6 int main(void)
7 {
8 printf("La␣distancia␣entre␣( %g, %g)␣y␣( %g, %g)␣es␣ %g\n",
9 1.0, 2.0, 3.0, 4.0, distancia(1.0, 2.0, 3.0, 4.0));
10 printf("La␣distancia␣entre␣( %g, %g)␣y␣( %g, %g)␣es␣ %g\n",
11 2.0, 3.0, 3.0, 2.0, distancia(2.0, 3.0, 3.0, 2.0));
12 printf("La␣distancia␣entre␣( %g, %g)␣y␣( %g, %g)␣es␣ %g\n",
13 -1.0, -1.0, 2.0, 2.0, distancia(-1.0, -1.0, 2.0, 2.0));
14 return 0;
15 }
16
17 /* Implementación de la función */
```
## Actividad práctica

6. Escribir una funci´on que calcule el promedio de *N* n´umeros enteros en base al siguiente prototipo

```
double promedio(int * , int );
```
- 7. Escribir un programa que cargue en una variable (array) los nombres de los d´ıas de la semana de *lunes* a *viernes* y los imprima en un bucle utilizando un índice del  $0$  al  $4$   $(0:$  lunes,  $4:$  viernes).
- 8. Escribir un programa que imprima el valor entero ingresado por teclado (en el rango de 0 a 255) en formato decimal, hexadecimal y binario. El programa debe tener la interacción con el usuario

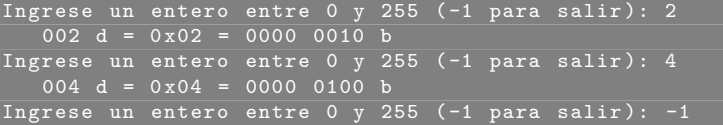